# **Development of using METplus in the FV3GFS workflow**

# **NCWCP METplus Tutorial**

Presented by: Mallory Row IMSG at NOAA/NCEP/EMC Thursday October 4, 2018

### **Current status**

- The current operational verification package for global models is the NCEP-EMC Global NWP Model Verification Package
	- Uses VSDB (Verification Statistics DataBase)
- Built into the parallel GFS workflow, verification statistics computed on the fly, i.e. within the workflow (indicated by  $*$  below) or can be run "offline"
- The package can run various types of verification:
	- 1. Grid-to-Grid \*
	- 2. Scorecard
	- 3. Grid-to-Obs \*
	- 4. Precipitation \*
	- 5. 2D (Spatial) Maps
	- 6. Fit-to-Obs
	- 7. Tropical Cyclone
	- 8. Analysis Increment Graphics for Data Assimilation
- Transfers images and a website template to a web server specified by the user for easy display of results

### **Verification in the Fv3GFS workflow**

How GFS verification is done in the FV3GFS workflow ("master" branch of fv3gfs repo on VLab)

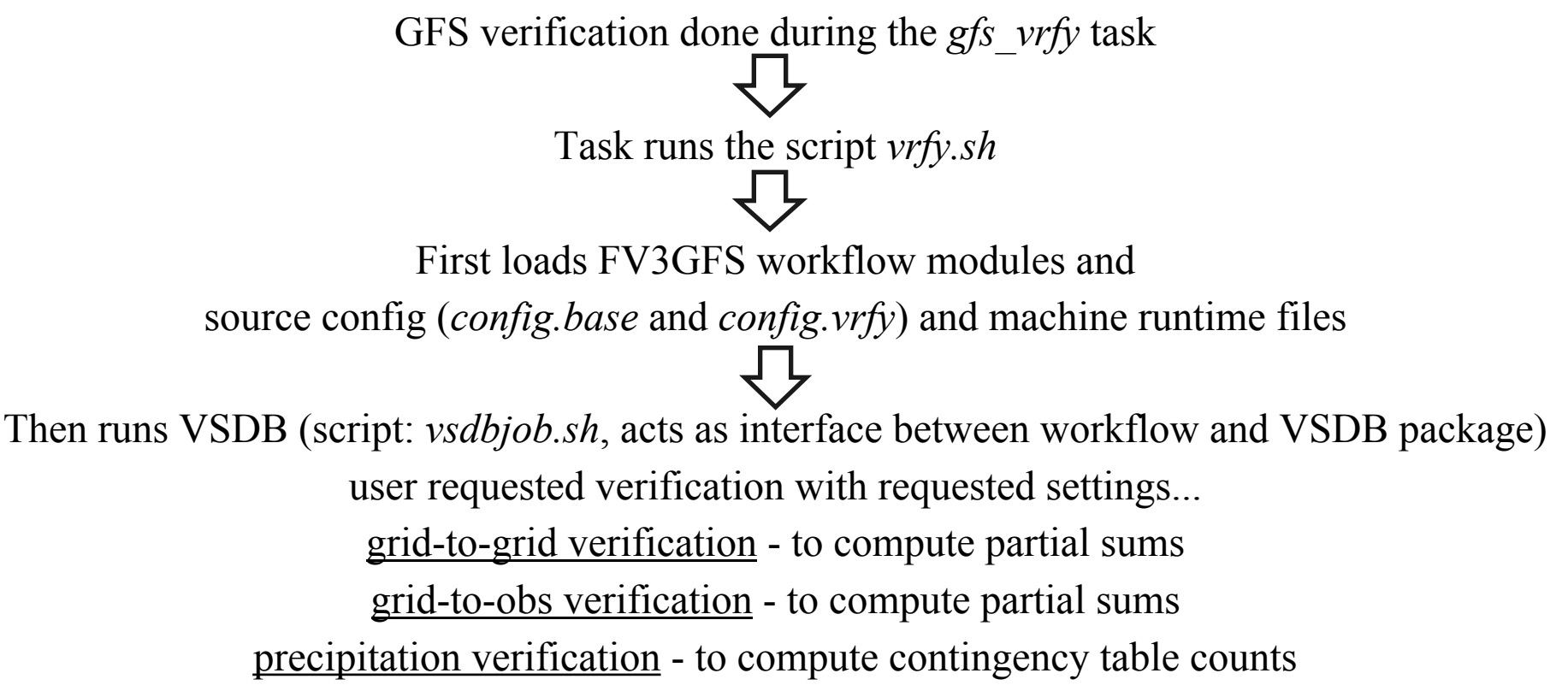

### **Transition to METplus**

EMC working toward unifying all model verification under DTC's Model Evaluation Tools (MET) plus

> NEED TO TRANSITION FROM USING VSDB TO METplus in FV3GFS workflow

Target version to use in: Global FV3 - GFS-FY21 v16

Development being done in the "vrfy\_metplus" branch in fv3gfs repo on VLab

### **Current Status of the transition to METplus**

- Uses with METV6.1 and METplus V1.0
- New script created to interface FV3GFS workflow and METplus (*metplusjob.sh*); this is where METplus is run
- *vrfy.sh* has new section that calls *metplusjob.sh*
- *config.base* and *config.vrfy* set environment new variables to run **METplus**
- Able to run on WCOSS Cray machines (Luna and Surge) and Theia
	- Luna/Surge: /gpfs/hps3/emc/global/noscrub/emc.glopara/git/verif/METplus/
	- Theia: /scratch3/NCEPDEV/global/save/glopara/git/verif/METplus/
- Fixed files used by METplus, i.e. masking regions and climo files, set up
	- Luna/Surge:

/gpfs/hps3/emc/global/noscrub/emc.glopara/git/fv3gfs/fix/fix\_verif

Theia: /scratch3/NCEPDEV/global/save/glopara/git/git/fv3gfs/fix/fix\_verif

#### **Current Status of the transition to METplus**

• All verification run by VSDB has been connected into the workflow using METplus, i.e.

grid-to-grid verification - to compute partial sums grid-to-obs verification - to compute partial sums precipitation verification - to compute contingency table counts

\* Note: VSDB precipitation verification uses CPC rain gauge data as truth. After discussion among EMC personnel, it has been decided to use Climatology-Calibrated Precipitation Analysis (CCPA).

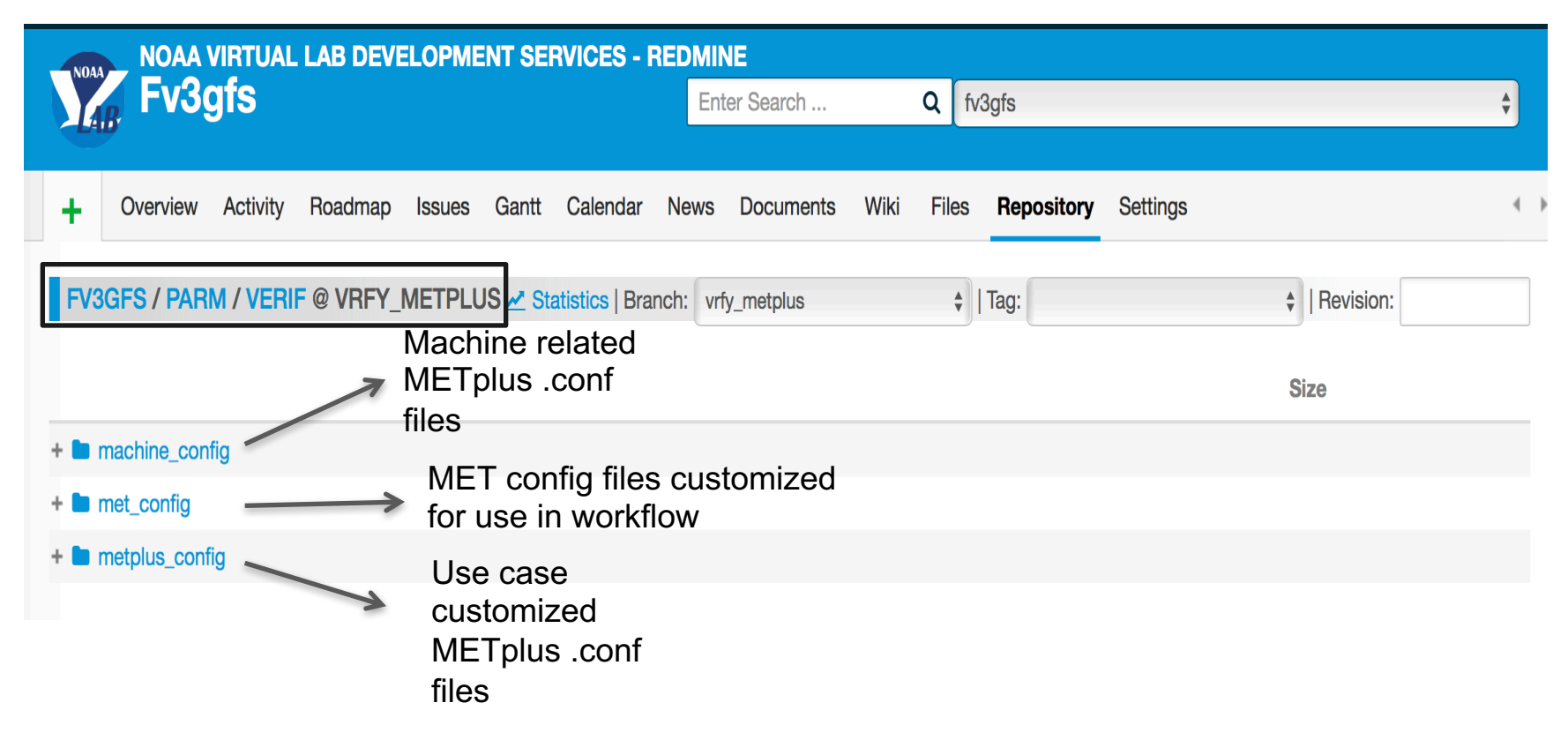

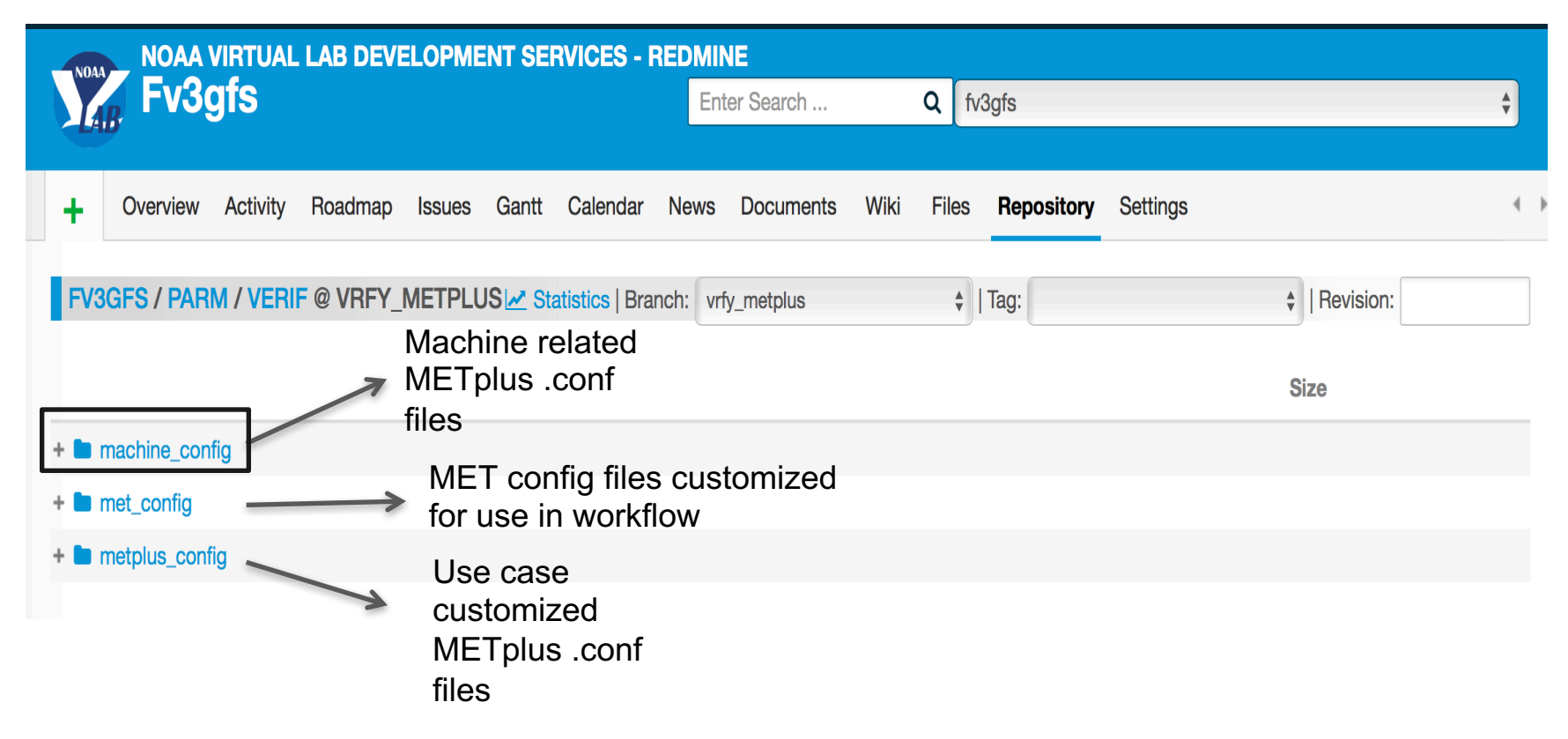

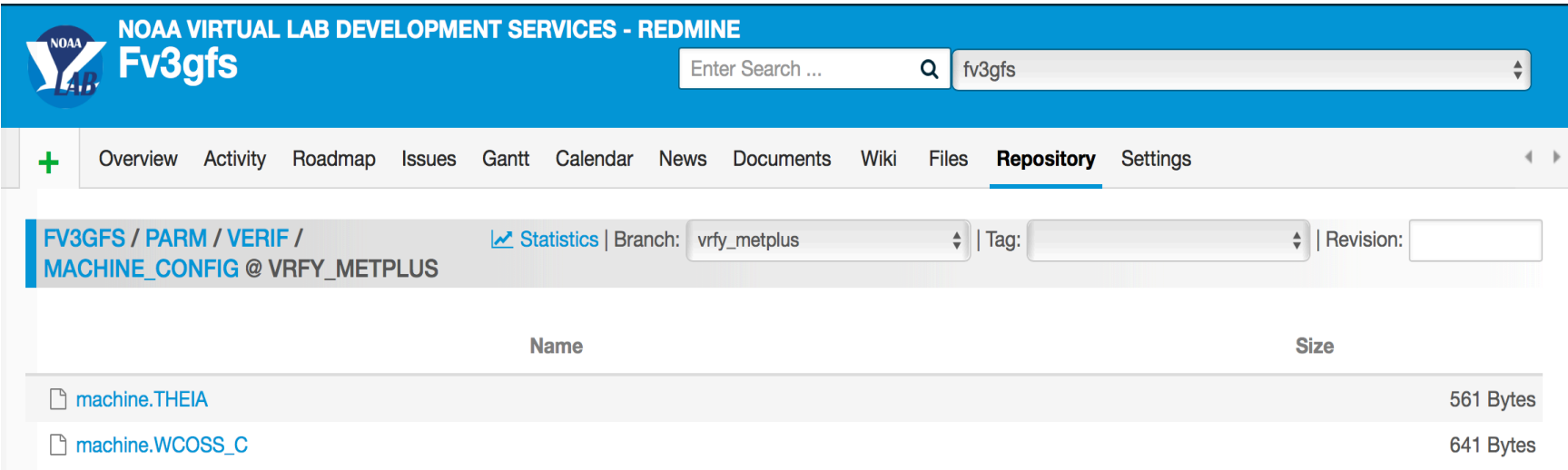

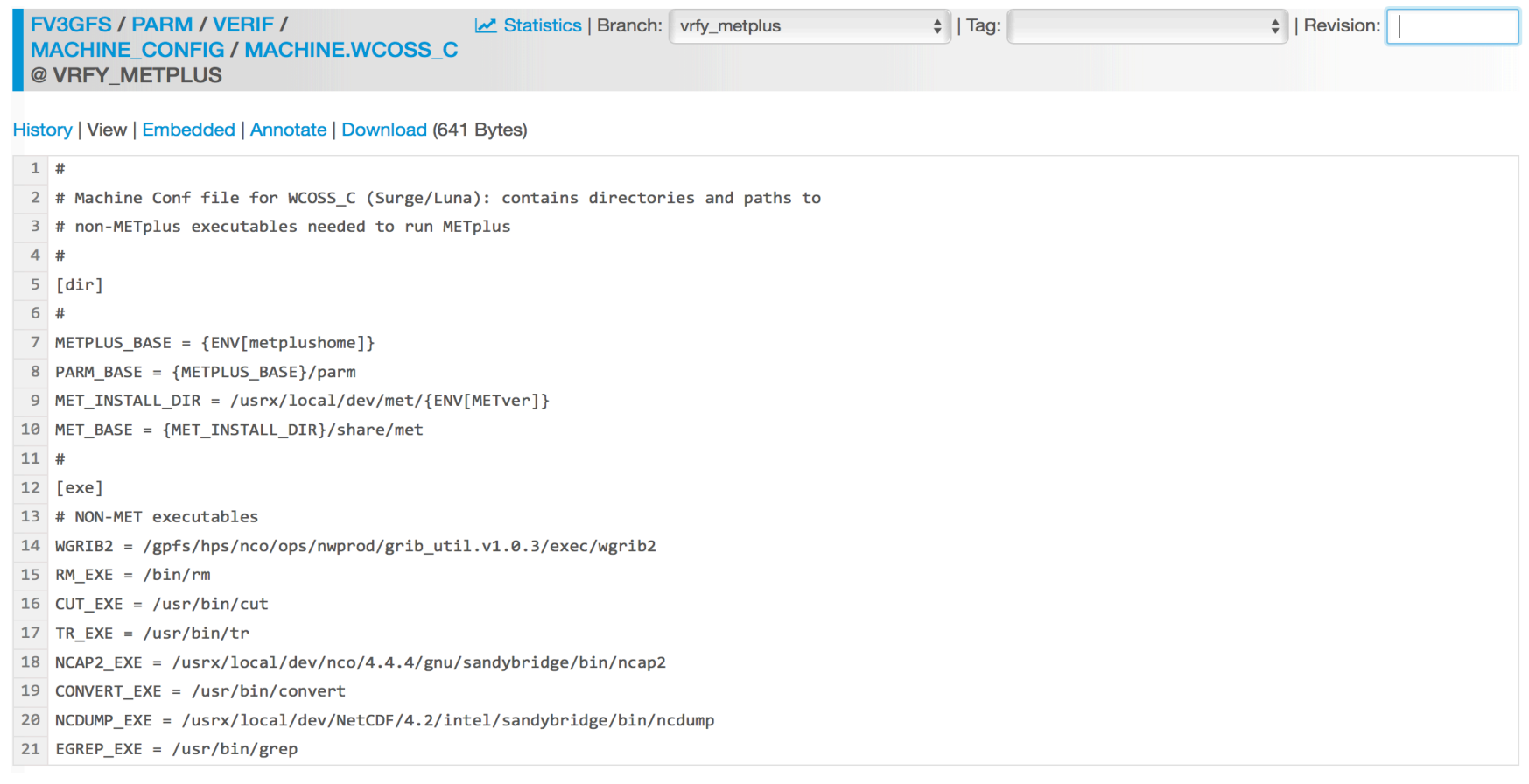

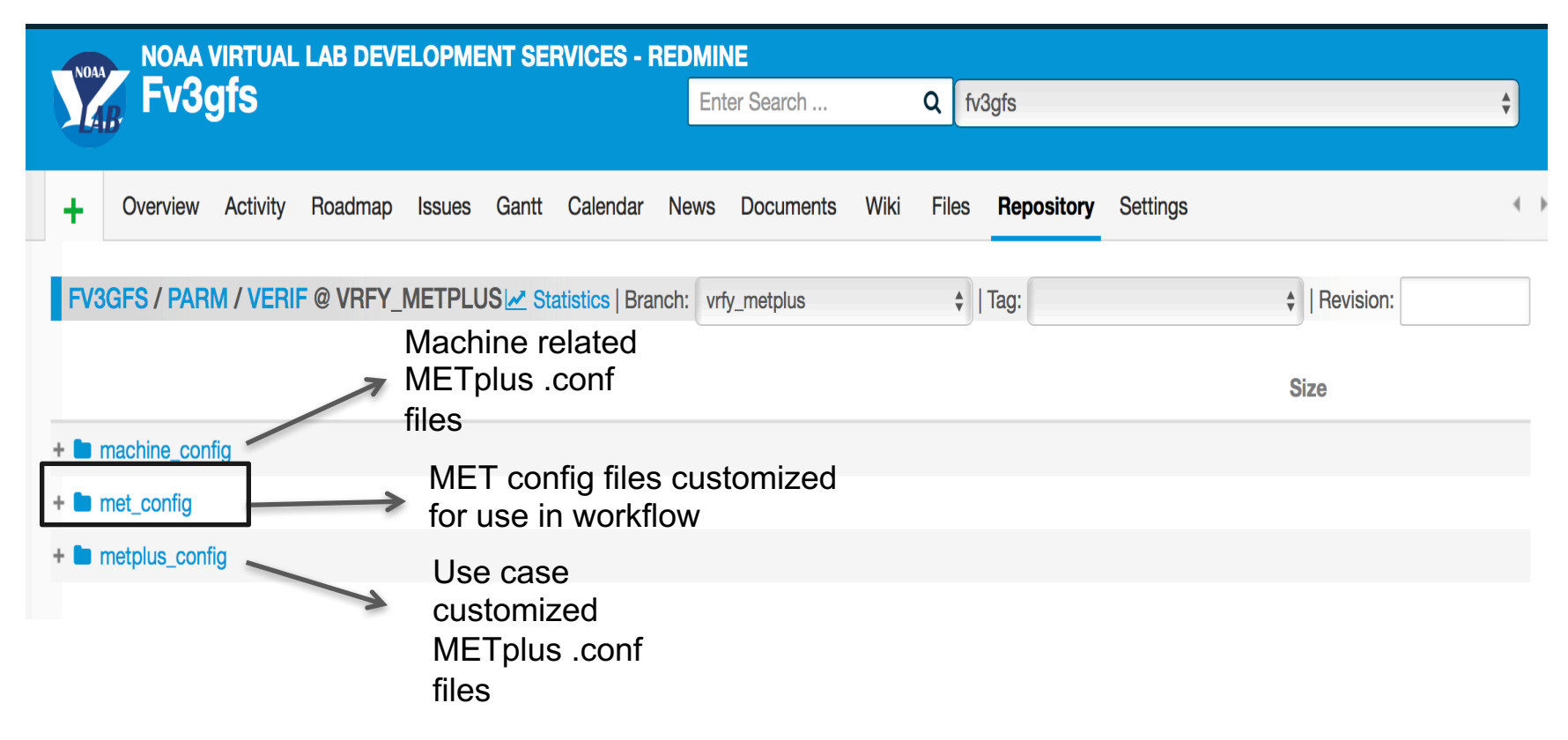

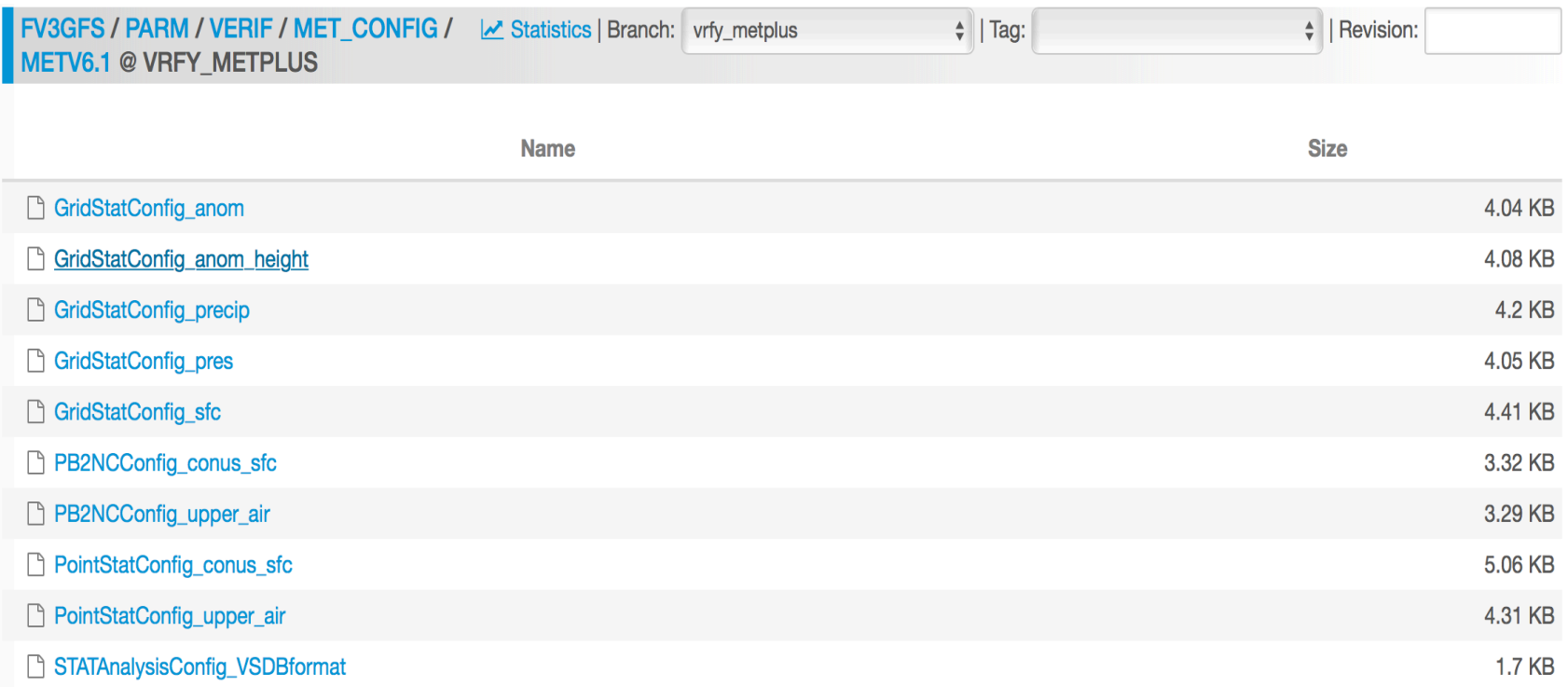

```
70
       file name = [ "${metplusfix}/climo files/cmean 1d.1959${MET VALID HHMM}" ];
7172regrid = f73method
                    = BILIN:
74width
                    = 2;
75v1d_{th}resh = 0.5;
76
          shape
                    = SOUARE:
77
       \mathbf{r}78
79
       time\_interp\_method = NEAREST;80
       match day
                         = TRUE:
81
       time step
                         = 21600;
82
   \rightarrow83
84 climo stdev = climo mean;
   climo stdev = \{85
86
       file name = [];
87
   \rightarrow88
89
   climo_cdf_bins = 1;90
   write cdf \, bins = FALSE;91
92
   93
94 / I95 // Verification masking regions
96 //
97
   mask = f98
       grid = [ "G002" ];
99
       poly = [ "${metplusfix}/vx_mask_files/grid2grid/NHX.nc",
100
                "${metplusfix}/vx_mask_files/grid2grid/SHX.nc",
                "${metplusfix}/vx_mask_files/grid2grid/TRO.nc",
101
102
                "${metplusfix}/vx_mask_files/grid2grid/PNA.nc" ];
103}
```
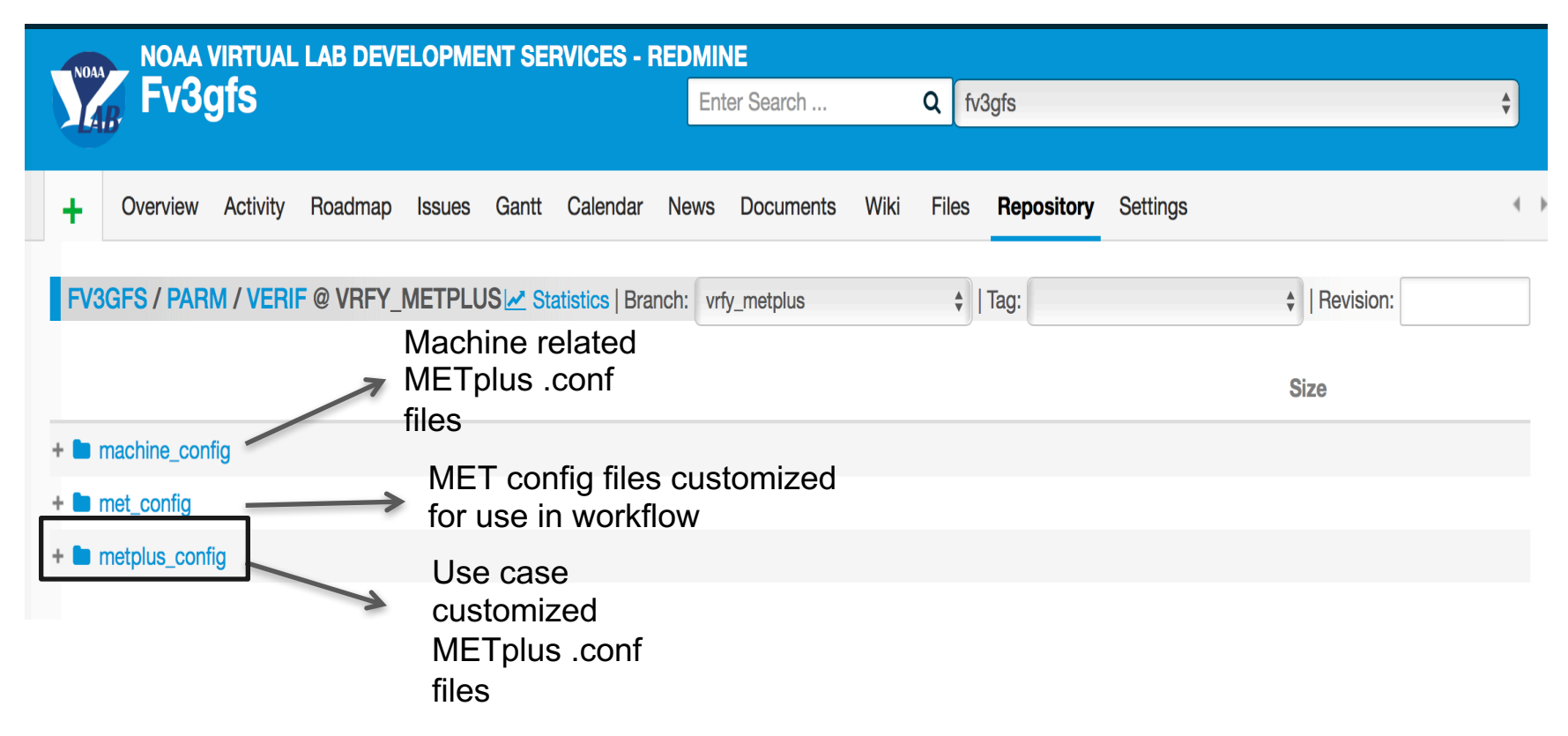

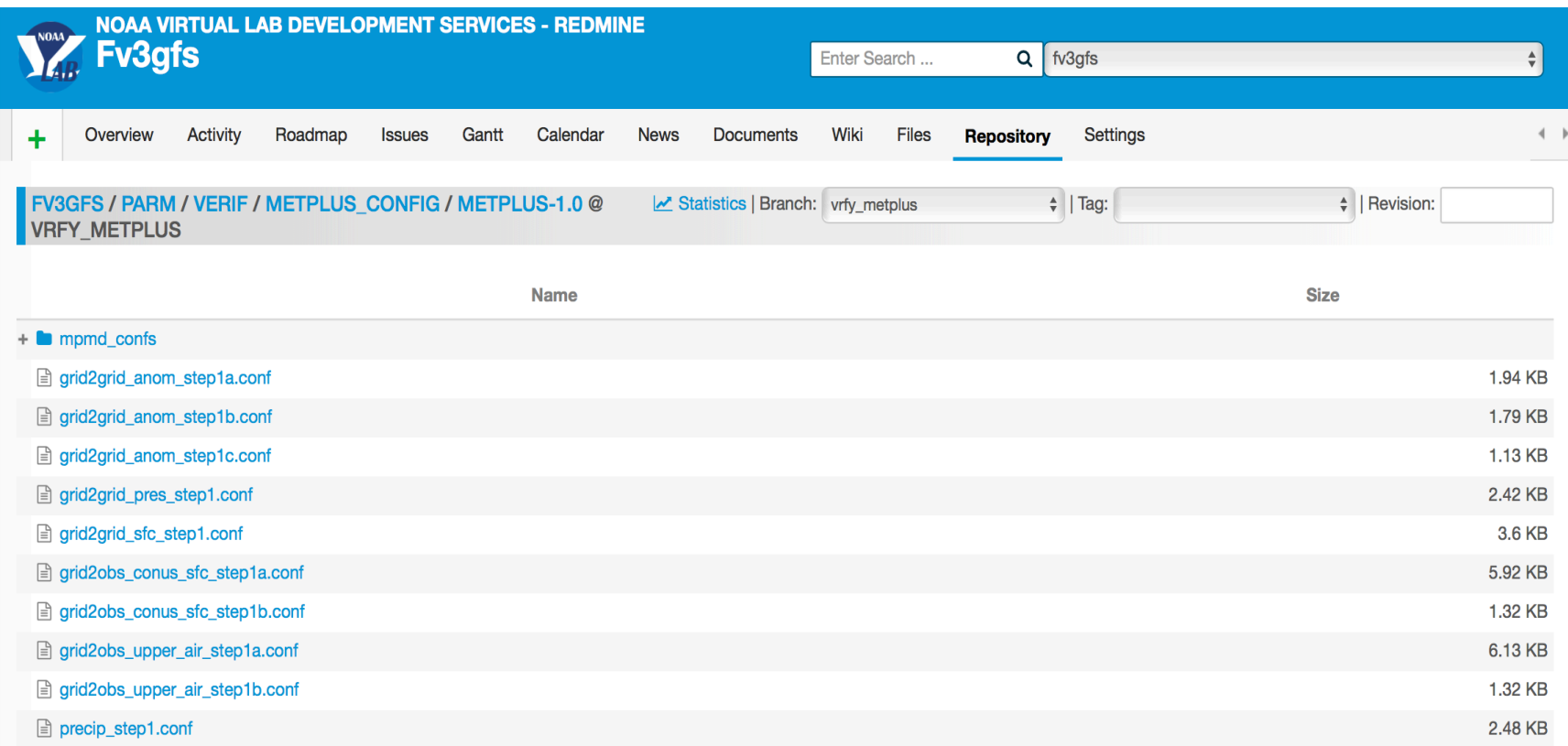

```
29 LOOP METHOD = times
30 # List of applications to run
31 PROCESS LIST = GridStat
3233 MODEL TYPE = {ENV[exp]}
34 OB TYPE = {ENV[obtype]} anl
35
36 #GridStat
37 #FCST
38 FCST_NATIVE_DATA_TYPE = GRIB
39
40 #0B
41 OBS NATIVE DATA TYPE = GRIB
42
43 #info on forecast leads and init to process
44 LEAD_SEQ = {ENV[fhr_list_config]}
45 FCST_MAX_FORECAST = {ENV[fhrmax]}
46 FCST INIT INTERVAL = {ENV[fhrout]}
47
48 #list of variables to compare
49 FCST_IS_PROB = false
50
51 FCST_VAR1_NAME = HGT
52 FCST VAR1 LEVELS = P1000, P700, P500, P250
53
54 GRID STAT_CONFIG = {ENV[metplusconfig]}/met_config/METV{ENV[METver]}/GridStatConfig_anom_height
```
**metplusjob.sh (typelist="anom pres, sfc")**

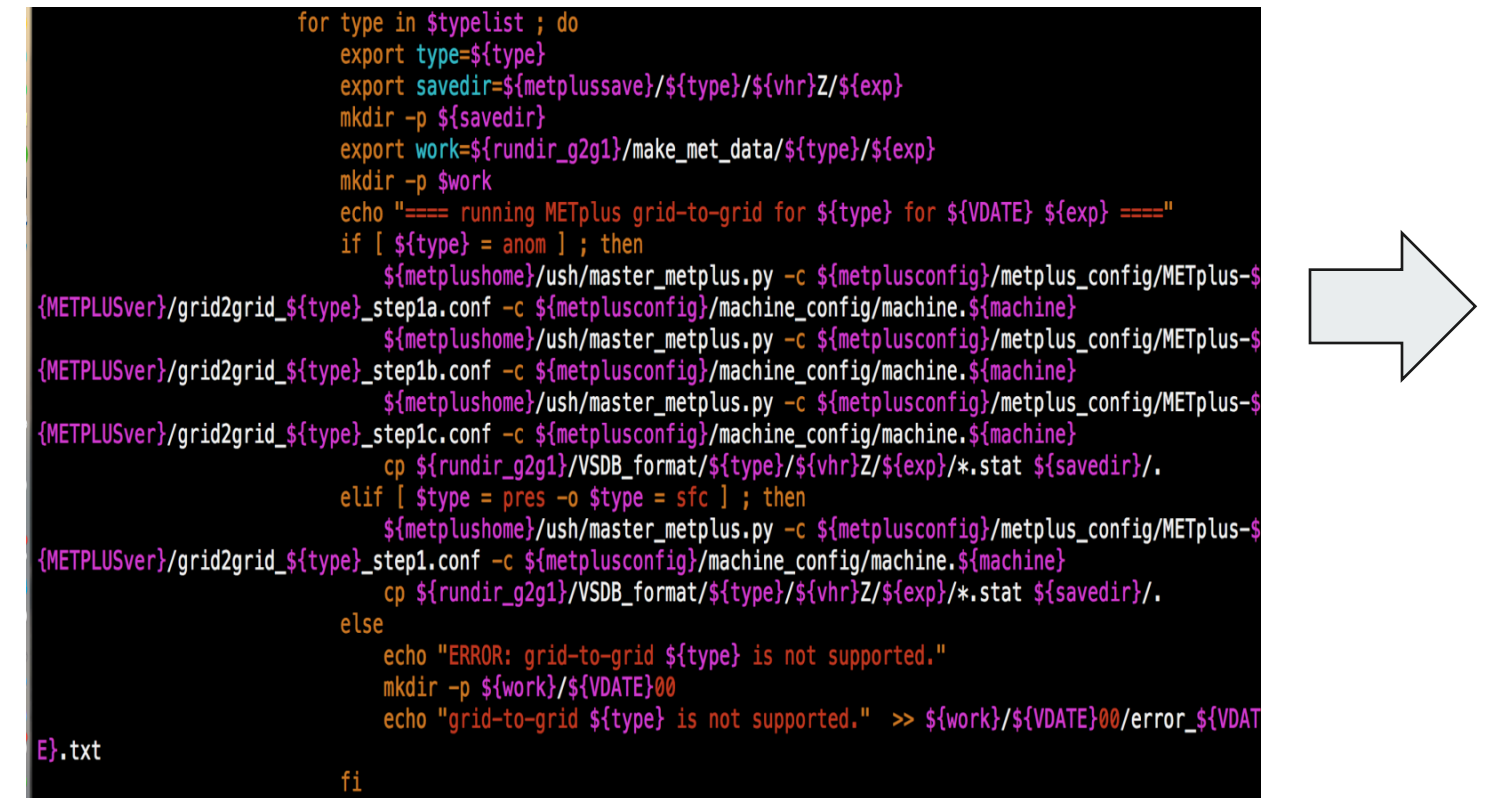

An example of METplus grid-togrid use case being run in the FV3GFS workflow Calls METplus with workflow use case METplus .conf file (with customized MET

config file) and machine METplus .conf files

### **Future work and summary**

- Need to run and test using METV8.0 and METplusV2.0
- Need to set up METplus in FV3GFS workflow on other machines: WCOSS Dell machines, Jet?, Gaea?
- Script clean up
- Set up way for model developers to view their results:
	- METplus plotting scripts
	- METviewer

- "master" branch of fv3gfs repo not yet using METplus verification (still using VSDB)
- "vrfy metplus" branch of fv3gfs repo is where the development is being done to bring METplus into the FV3GFS workflow
- MET plus verification is targeted to be in the workflow for use in the Global FV3 - GFS-FY21 v16

**Supplemental Slide**

#### **config.base**

## export METver="6.1" export METPLUSver="1.0" export BASE\_VERIF\_METPLUS="\$BASE\_GIT/verif/METplus/METplus-\$METPLUSver"

#### **config.vfry**

export VRFY\_STEP1="YES" export VRFY\_STEP2="NO" export VRFY\_GRID2GRID="YES" export VRFY\_GRID20BS="YES" export VRFY\_PRECIP="YES"

# Run METplus verification step 1: partial sum and/or contingency table counts # Run METplus verification step 2: make plots # Run METplus desired steps for grid-to-grid verification # Run METplus desired steps for grid-to-obs verification # Run METplus desired steps for precipitation verification

#### **Supplemental Slide**

#### **config.vfry**

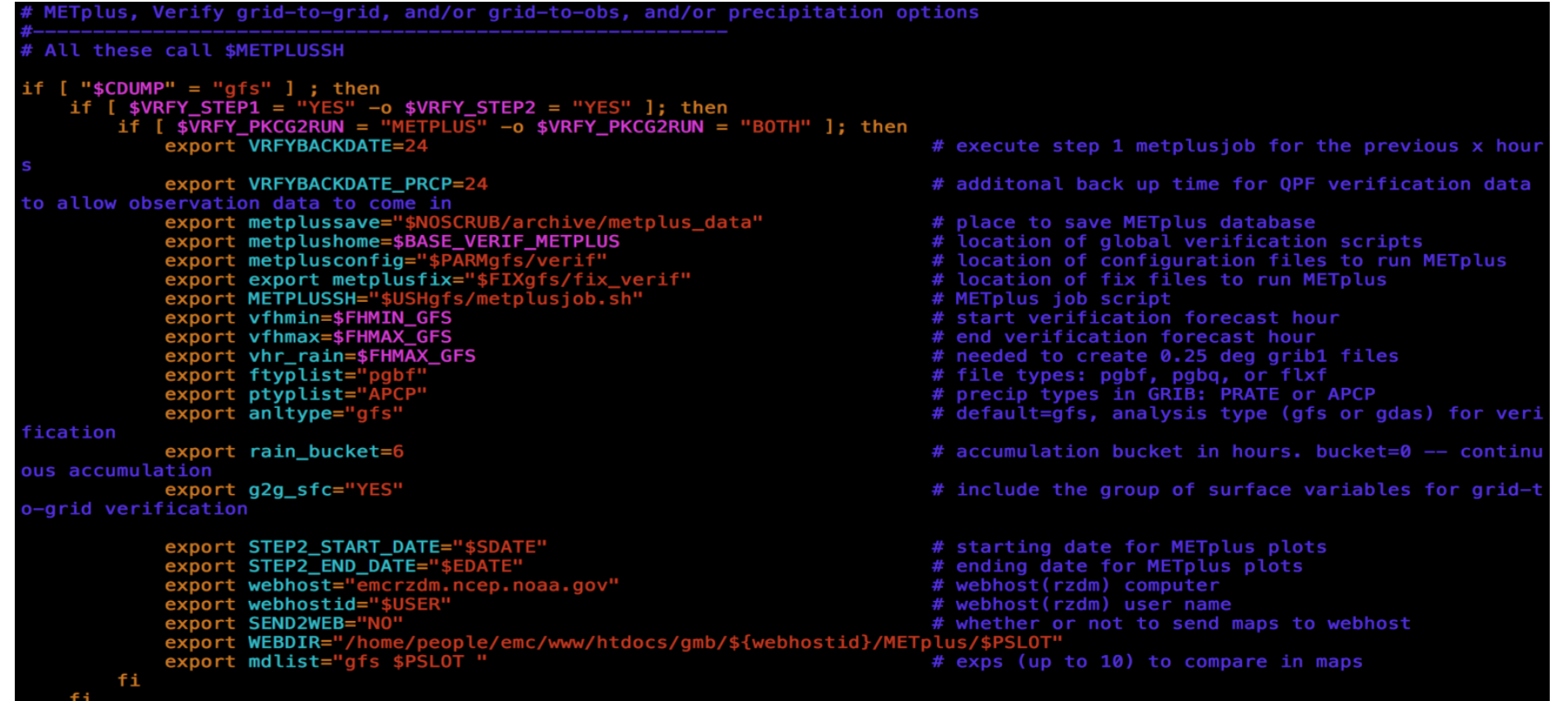

#### **Supplemental Slide**

**vrfy.sh**

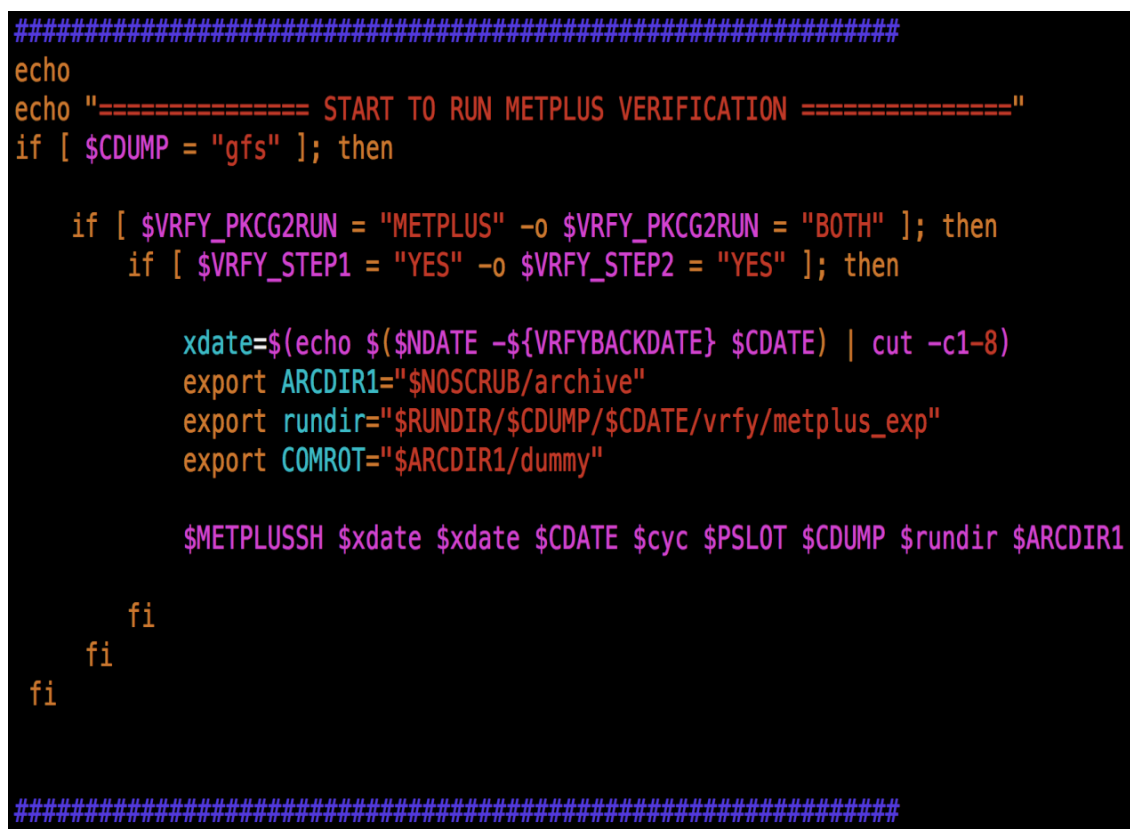

With environment variables set, through running workflow config files, the interface script *metplusjob.sh*  can be run

#### **Supplemental Slide**

# QPF against gauges or analysis?

Under ideal conditions - scrupulously QC'd and more or less evenly distributed gauges - verifying gridded forecast against gauges is IDEAL - eliminate the artifice of mapping fcst/analysis to verifying grids.

In reality there are many issues with gauges:

- 1) Gauge QC problem ~20% of gauge reports are questionable. Occasionally purported gauge location can be way off (recent case: 610 miles away)
- 2) With scores such as threat and bias that appeal **F** to intuition, uneven distribution of gauges might  $\left( \begin{array}{c} \end{array} \right)$ leave a skewed impression on your audience. Not an issue when you talk to trained statisticians, otherwise you might have a problem. **Slide from Ying Lin**

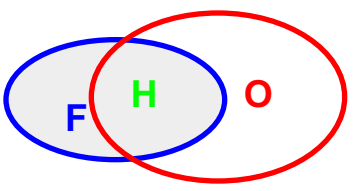